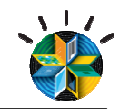

# **Testes Agile em Processos Agile**

**Ana NegrelloFabio Santos** 

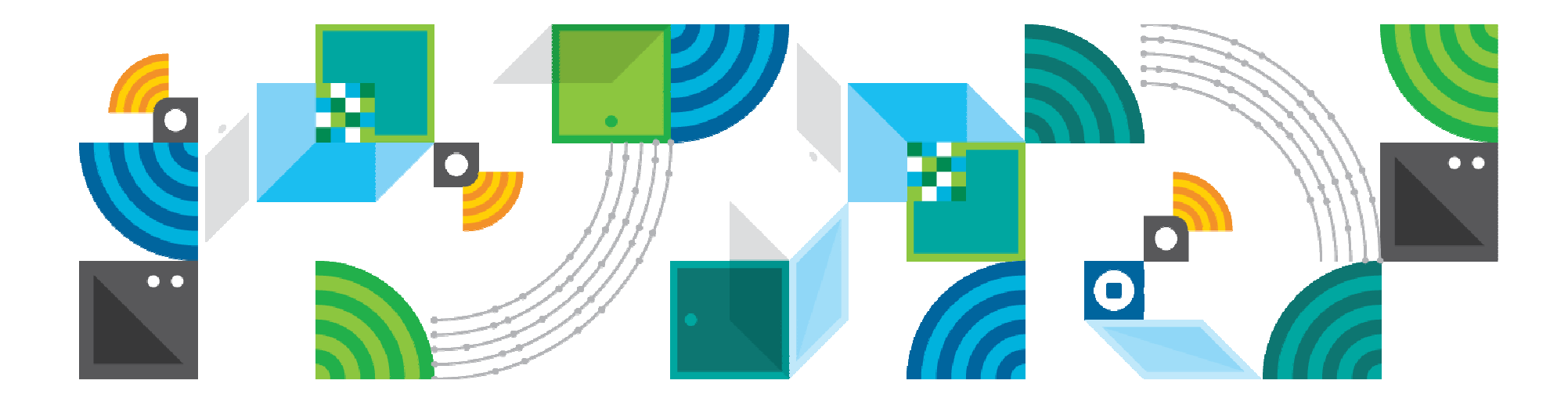

### Testes e Métodos Ágeis: a realidade

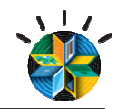

Terminologia: Agile e Lean

## • Agile – **Entregue VALOR**

- Uma abordagem que foca em entregar elementos de valor para <sup>o</sup> cliente
- Evita Evite tudo que não traz valor
- Descrença em planos detalhados logo no início do projeto

http://www.rallydev.com/community/agile-blog/agile-and-lean-software-development---oxymoron

### **DevOps – Entregue VALOR no ciclo todo**

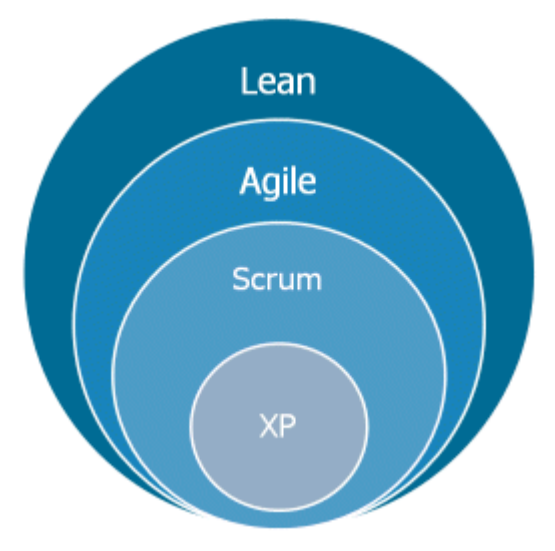

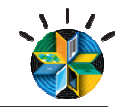

Mudanças sustanciais precisam ser feitas para endereçar qualidade em projetosagile

**Abordagem Tradicional**Defect Arrivals **Defeitos encontados tardiamente, quanto sao mais caros paracorrigir**

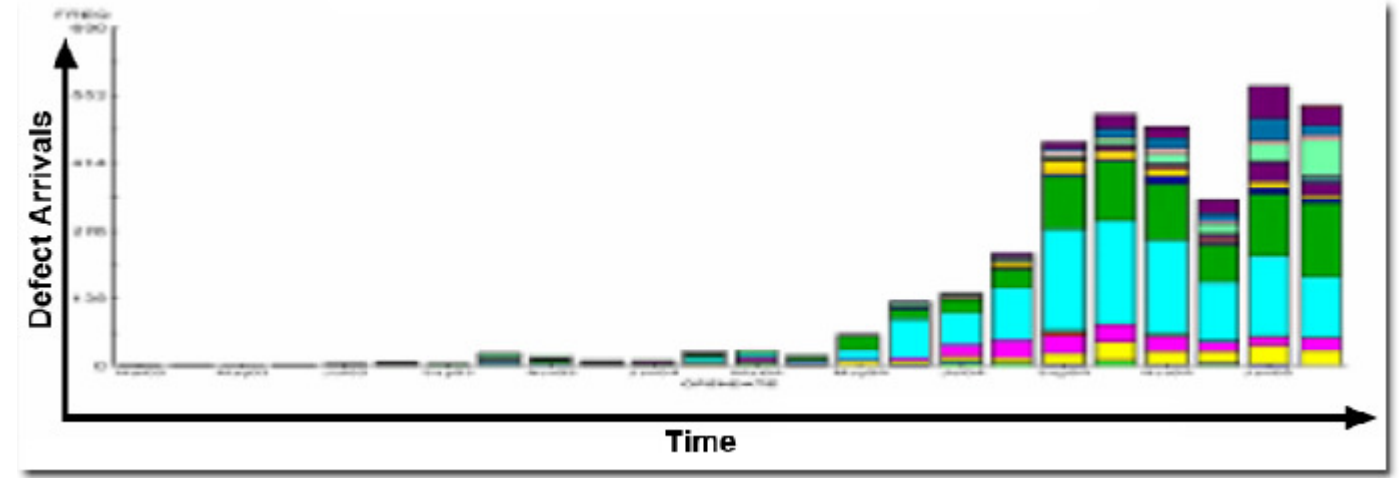

**AbordagemAgile Defeitos encontradoscedo, quando saomais baratos**

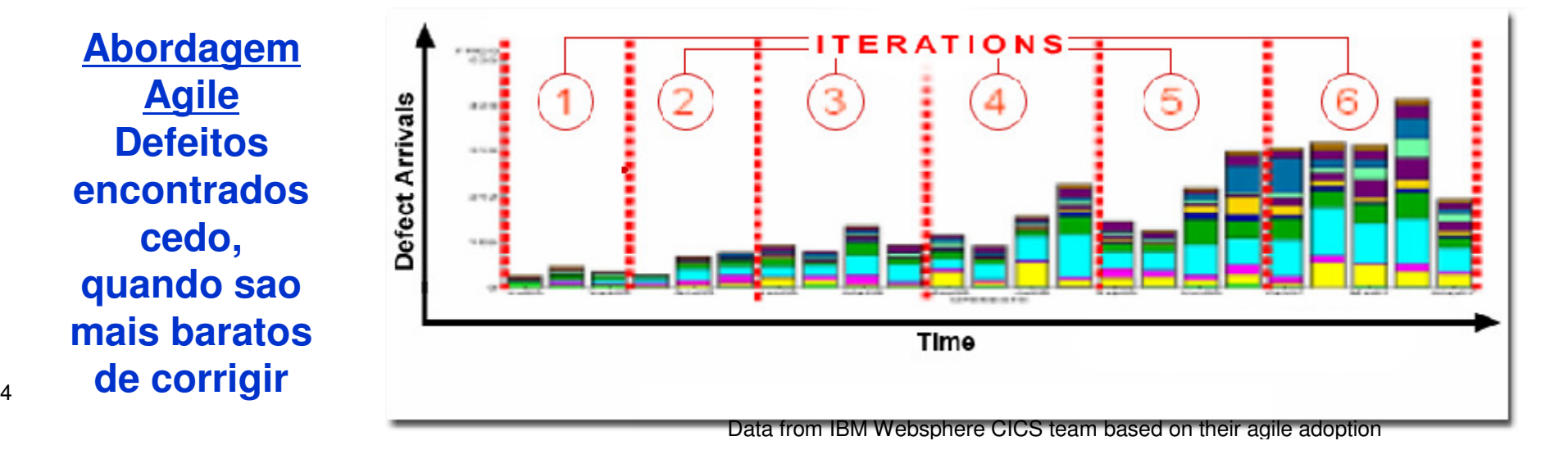

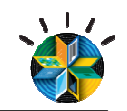

#### Agilidade diminui Qual a definição de "código executável e estável"?

- Os testes de integração são realizados apenas no final do projeto? Iterações de testes?
- Desafio em termos de colaboração: desenvolvedores trabalhando de forma alinhada
- Os desenvolvedores estão fazendo validação das integrações?
- O quanto você **está comprometido**com a denifição de código executável e estável?

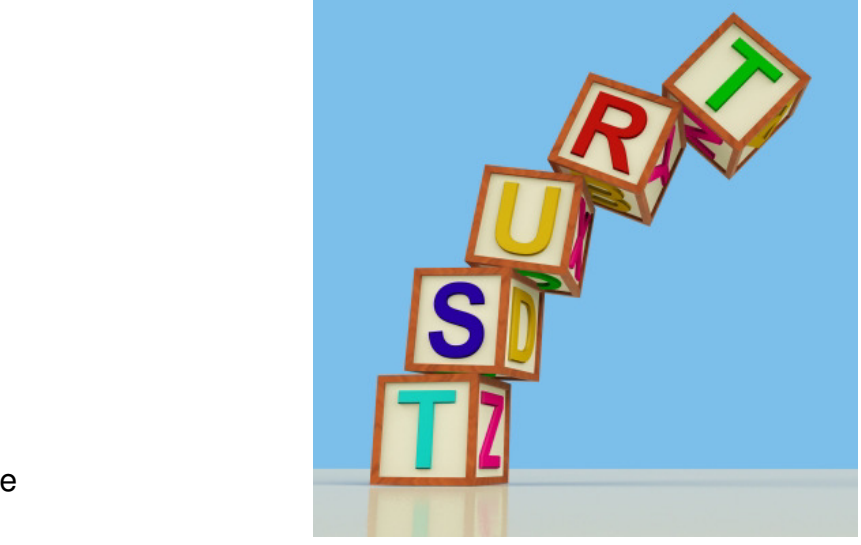

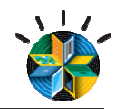

Métodos Agile : modo de testar muda

- Enfoque tradicional: foco nos diferentes tipos de testes, realizados por times distintos – unitários, funcionais, performance, usabilidade, segurança,etc
- Qualidade é responsabilidade de todos!!!

Mas na prática: testadores são responsabilizados pela qualidade

## Qual a dificuldade?

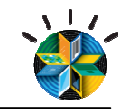

### Qual a dificuldade para realizar os testes na iteração?

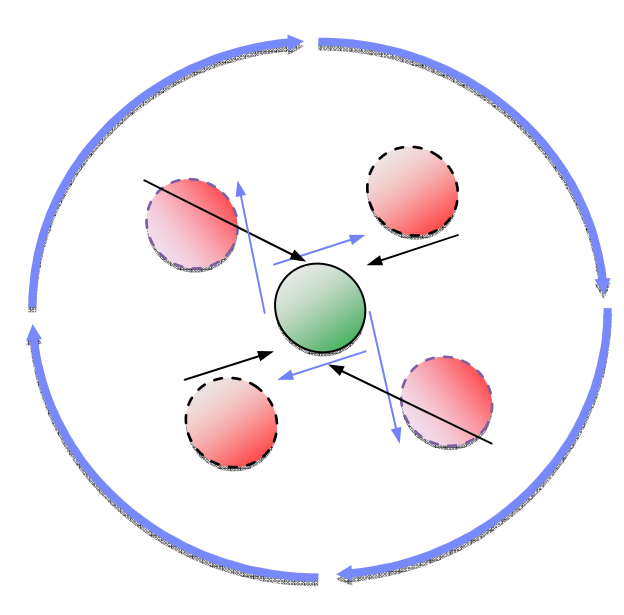

- Ambientes e sistemas de testes indisponíveis
- Seu código depende de outros componentes que não estão prontos
- Maioria dos testes são orientados a interface
- Pessoas disponíveis para testes –áreas usuárias

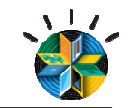

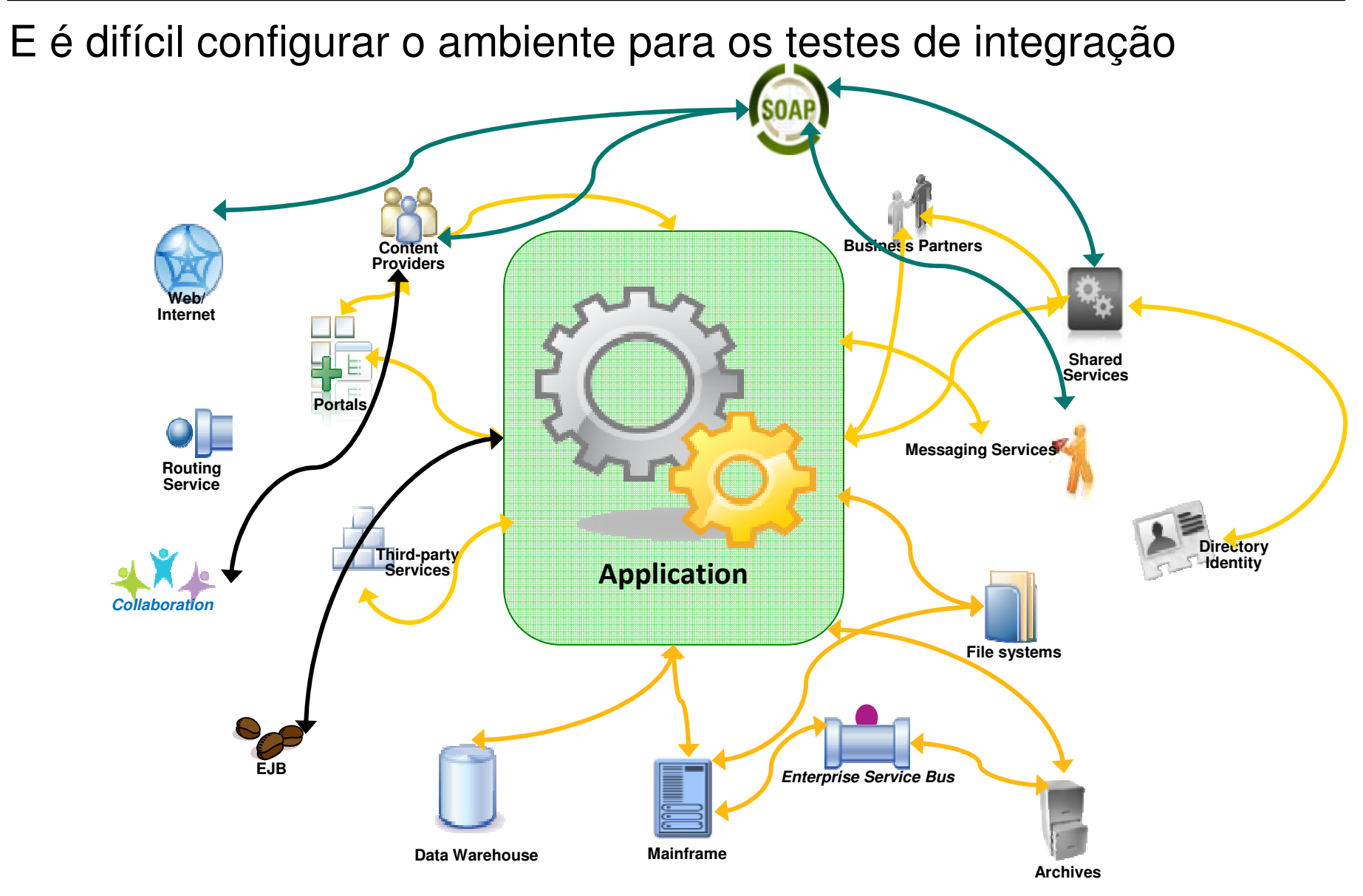

© 2013 IBM Corporation

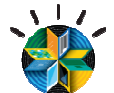

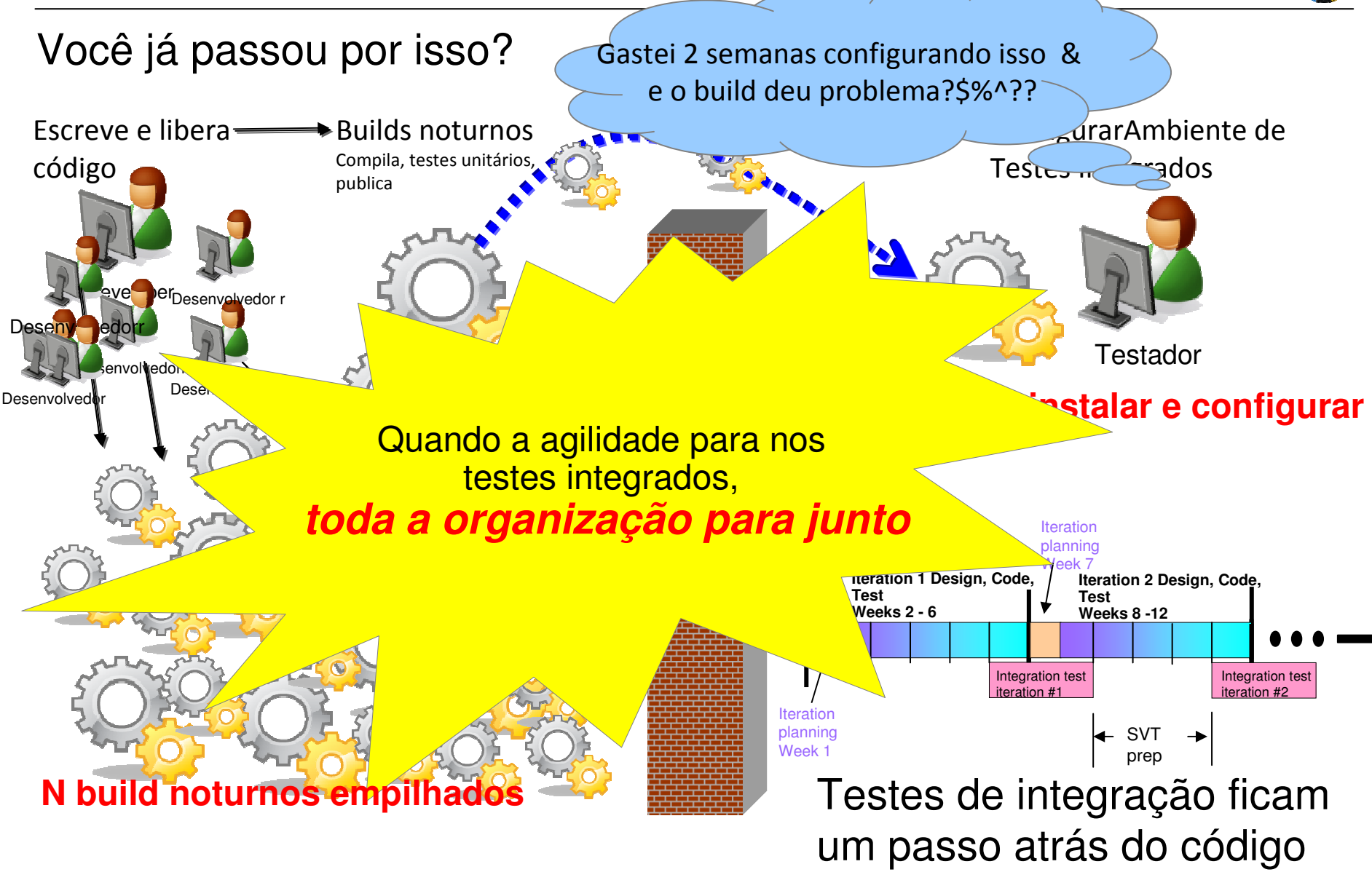

## Qual a saída?

© 2013 IBM Corporation

#### **IBM MobileFirst**

#### A Virtualização de Serviços é uma das saídas

-Virtualização habilita Teste Contínuos de Integração

Serviço/App Real Serviço/App Virtual

 $\checkmark$ Serviços, aplicações, sistemas são introduzidos dentro do ciclo de integraçãocontínua de forma priorizada, controlada.

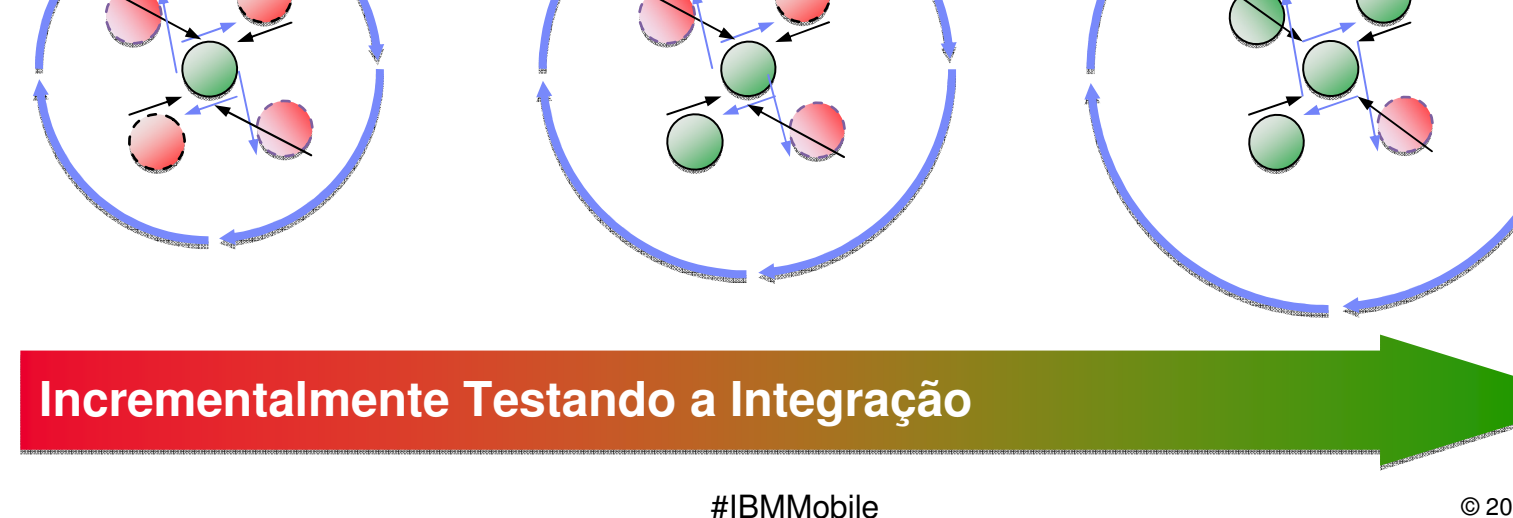

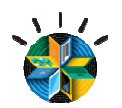

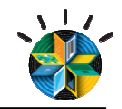

#### **A Montagem do Ambiente de Testes fica mais Simples com Virtualização**

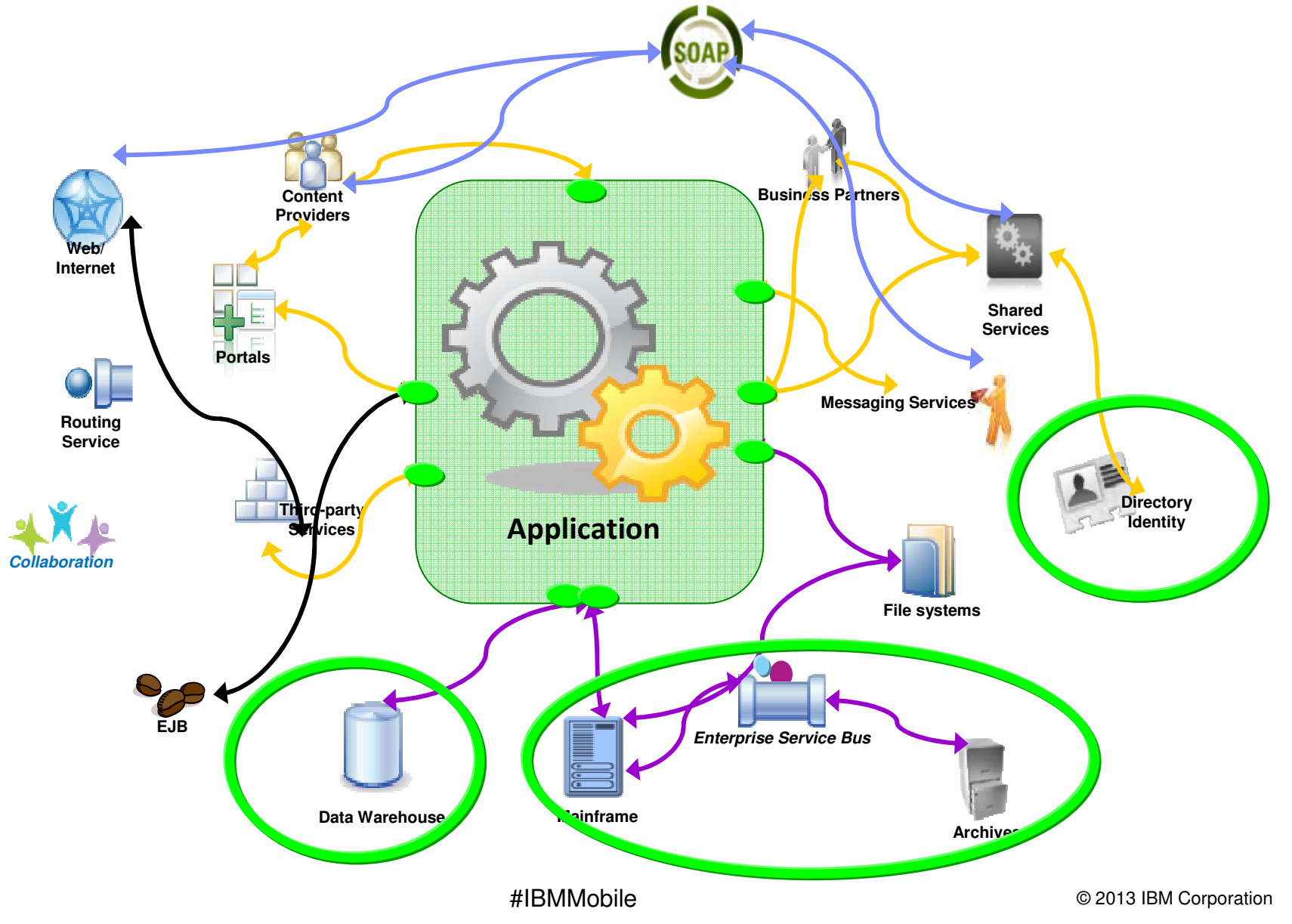

#### Integração Contínua

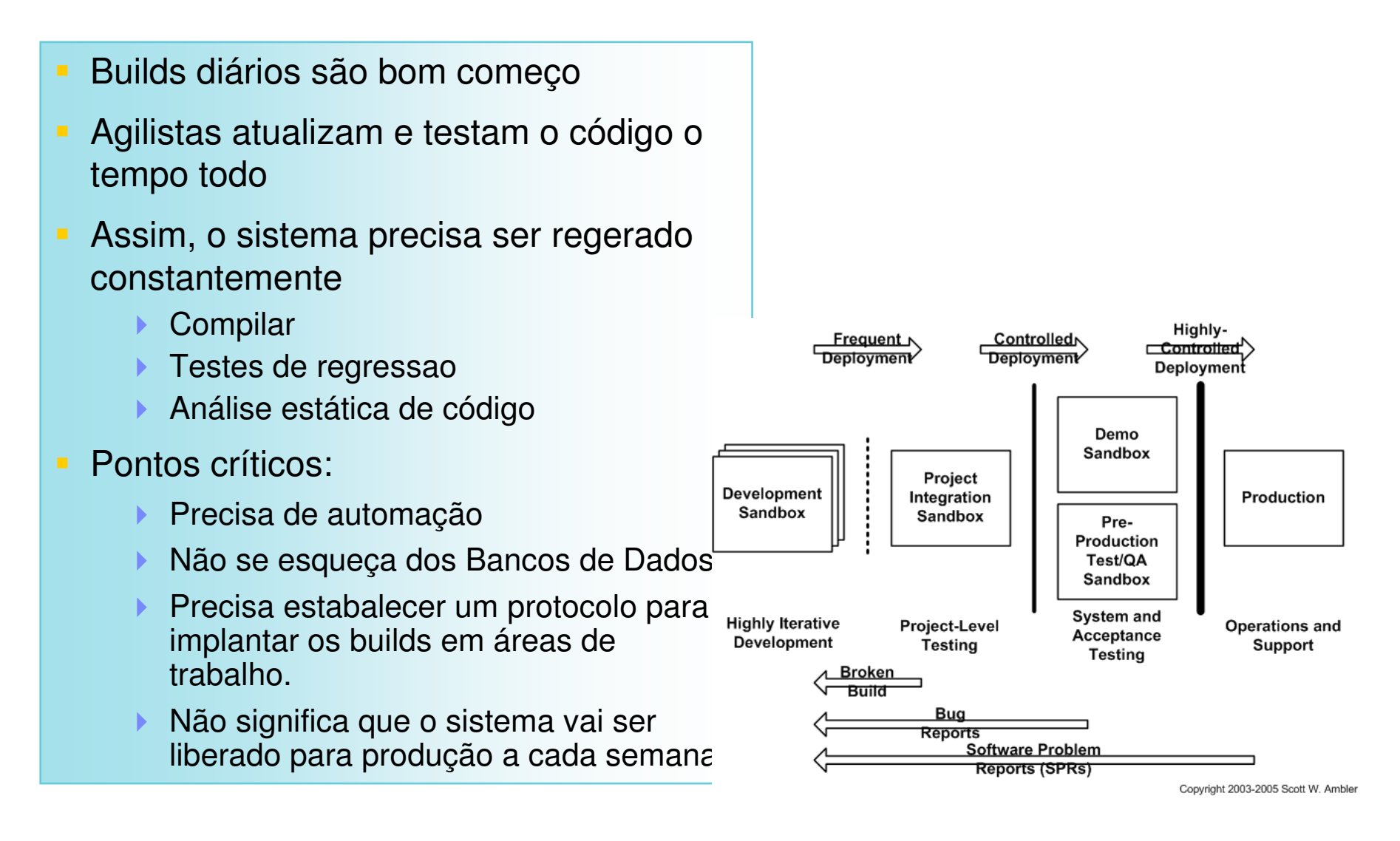

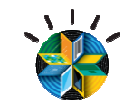

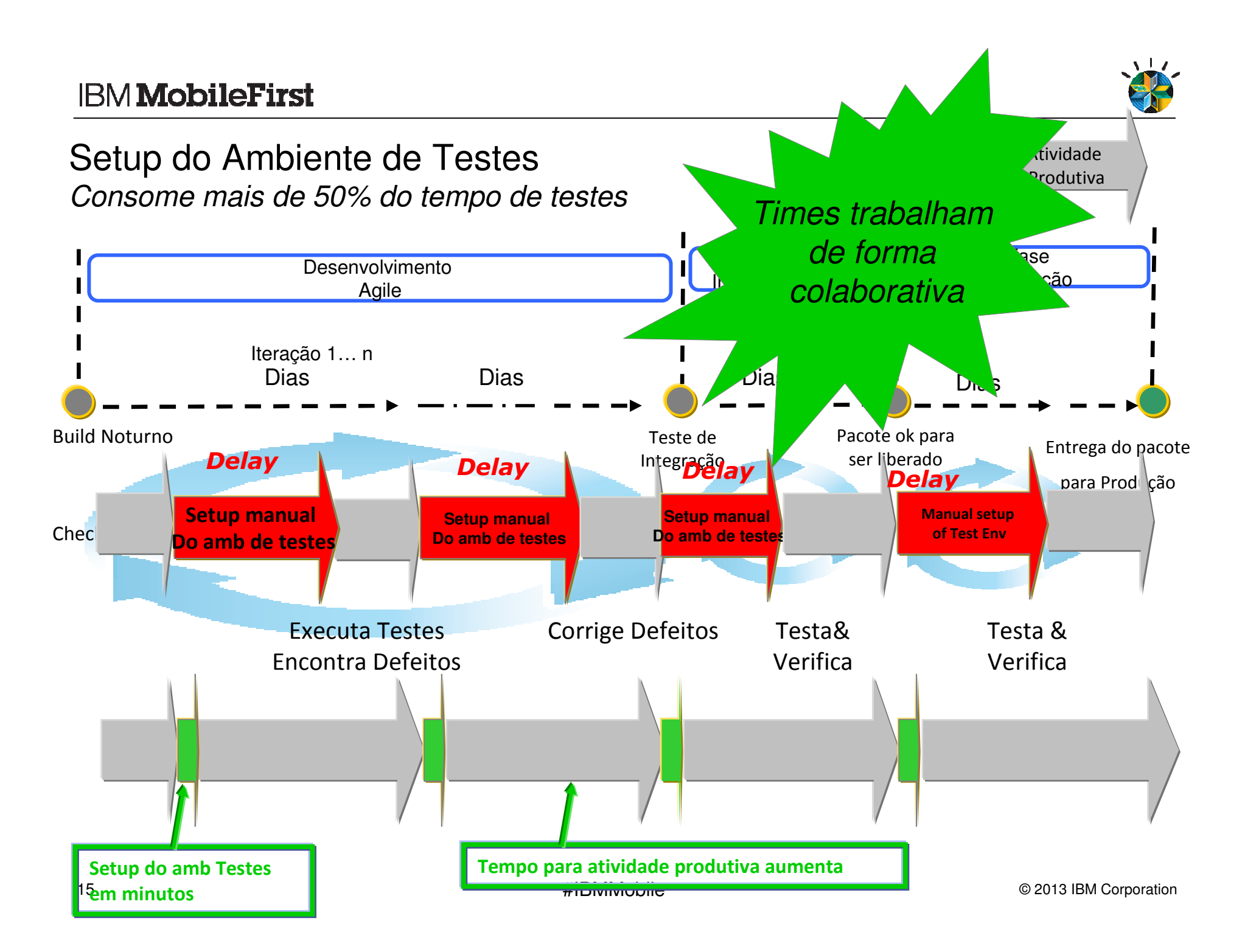

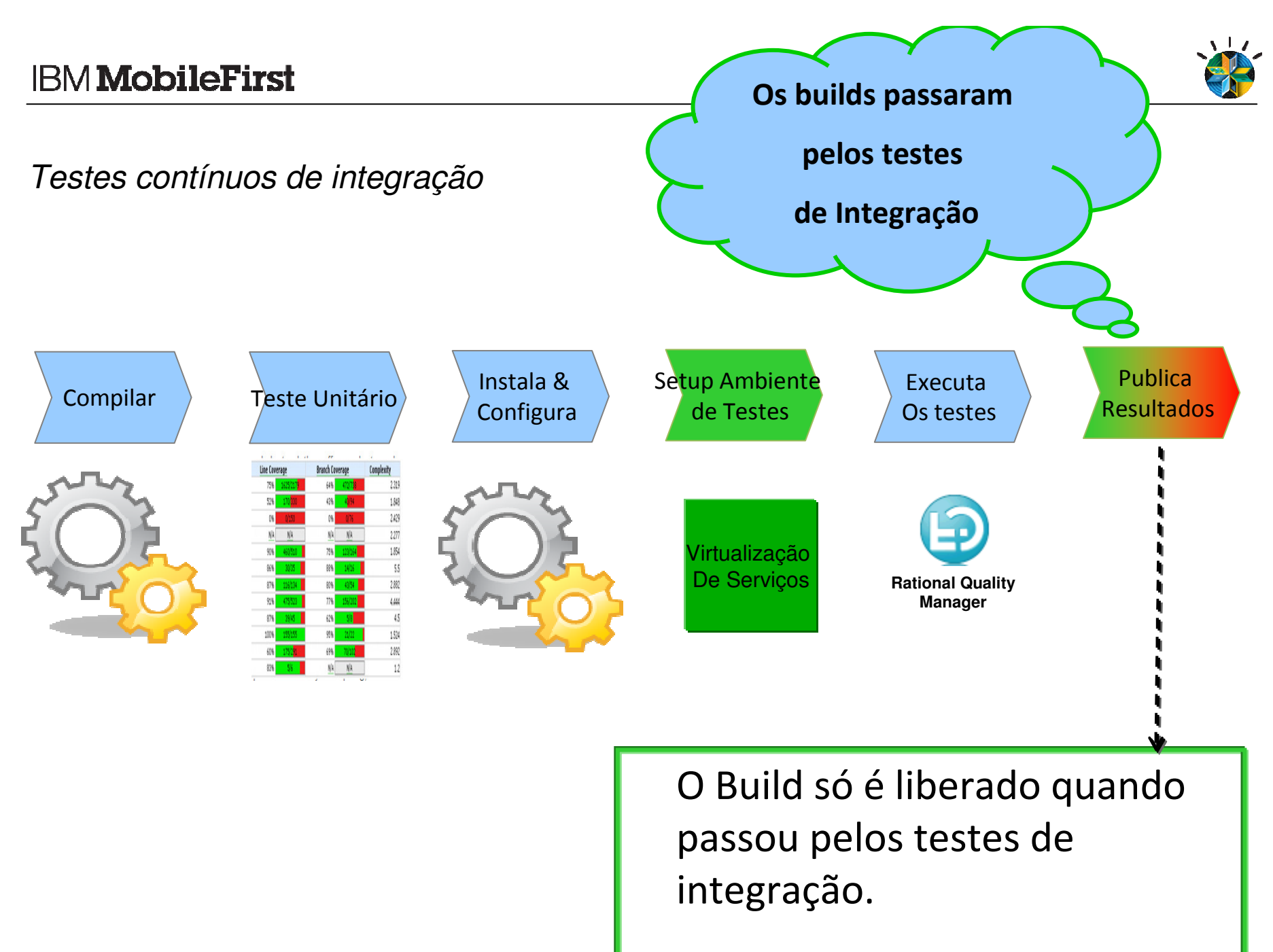

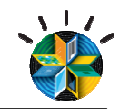

## Quem faz o que

- Alguns pré-reqs
	- − Necessário automatizar testes de regressão
	- − Infrastrutura existe para implantação do sistema em teste
- Organizações de testes trabalham com desenvolvedores para criar os serviços virtualizados
	- − As definições dependem do que escopo dos testes de regressão e das depedencias com outros sistemas
- Modificar automação dos builds
	- − Automatizar a instalação de componentes
	- − Automatizar a ativação dos serviços virtuais
	- − Ativar execução dos testes
	- − Atualizar resultado dos builds

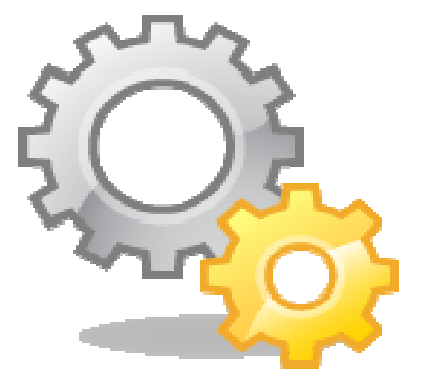

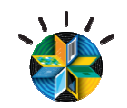

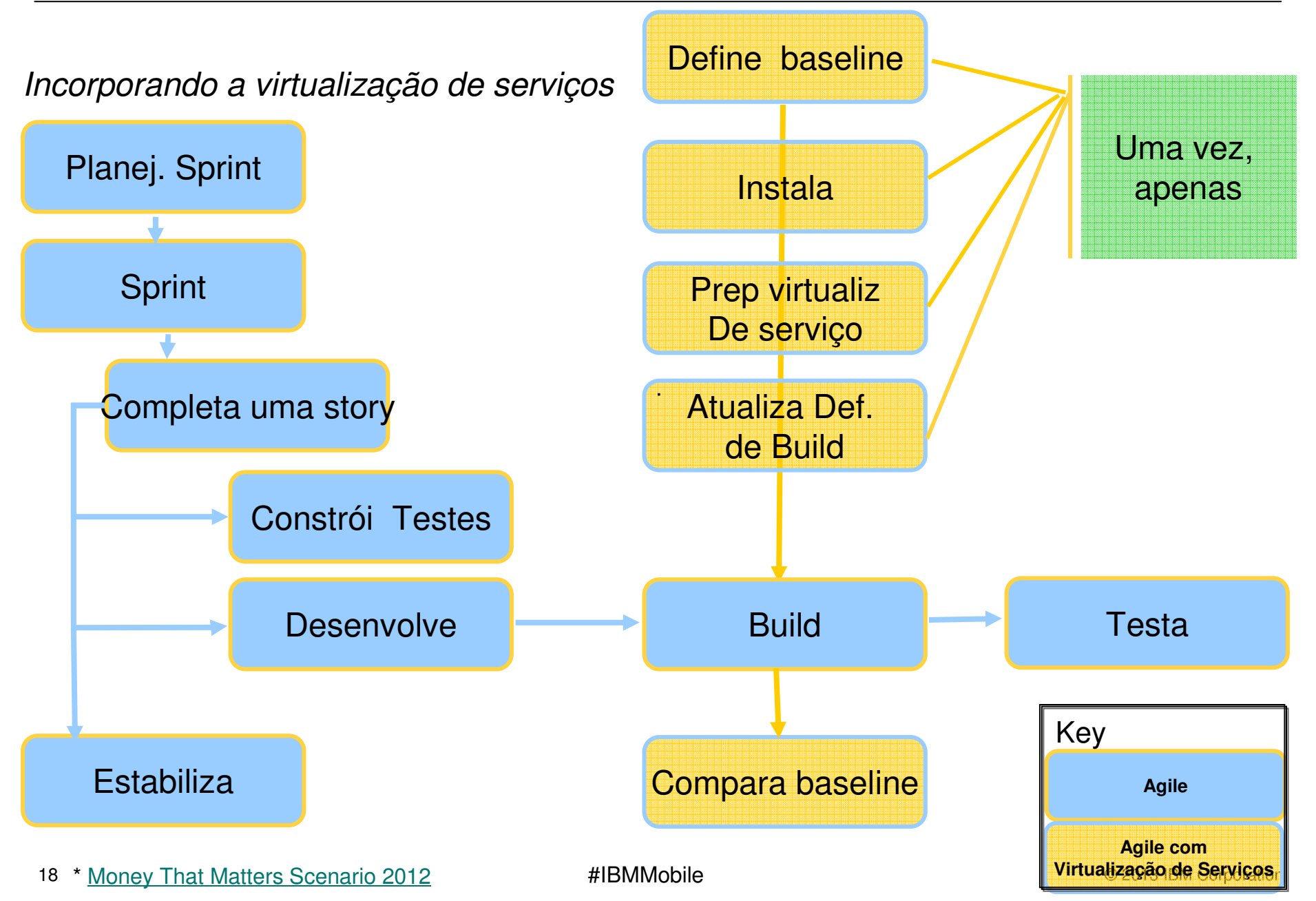

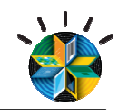

**市市市** 

#### Alinhamento entre o timeColaboração

- Colaboração
	- − Desenv & Testadores no mesmo código ao mesmo temp<mark>o</mark>
	- − Defeitos encontrados e corrigidos mais cedo
- **Muda** o tipo de métricas
	- − Tempo para corrigir bugs x numero de bugs
	- − # erros em produção
- Teste de integração acontecendo **em toda iteração** e build
	- − Todos **sistema** sendo testado e verificado
	- − Em termos Agile, de fato "done, done, done" em cada iteração

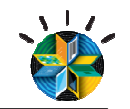

#### IBM Rational Quality Management Offerings

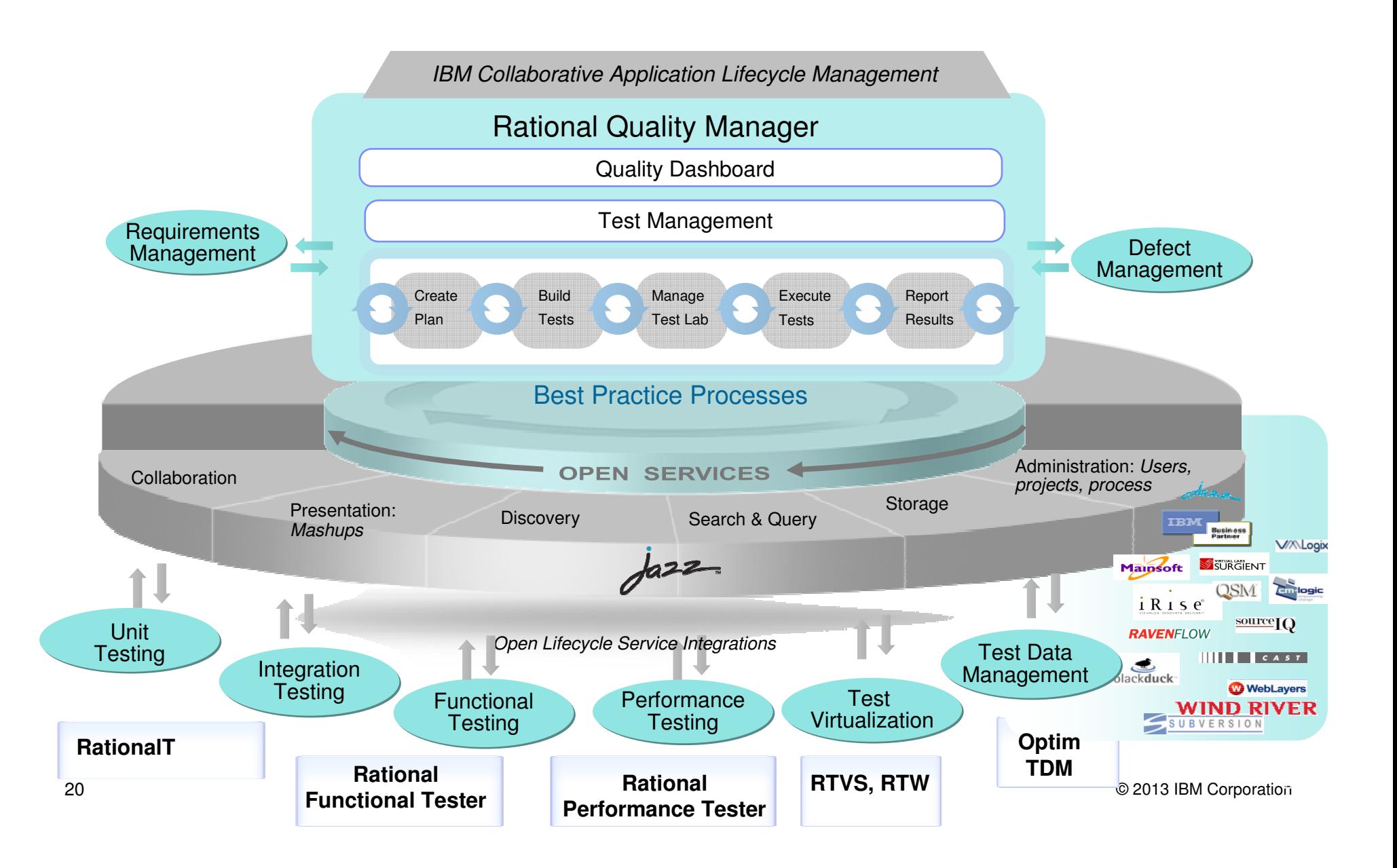

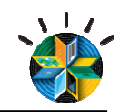

#### Recursos Disponíveis

- **Youtube:**
- What is Service Virtualization:
- http://www.youtube.com/watch?v=Np5\_O43BFD4&list=PLEE1757606E9348F5&index=1&feature=plpp\_video
- What is Continuous Integration Testing:
- http://www.youtube.com/watch?v=wGOogTsOtc4&list=PLEE1757606E9348F5&index=3&feature=plpp\_video
- When to you Service Virtualization:
- http://www.youtube.com/watch?v=j1f5vP3gCIM&list=PLEE1757606E9348F5&index=2&feature=plpp\_video
- $\blacksquare$ Videos feitos por parceiros IBM:
- $\blacksquare$ http://www.youtube.com/playlist?list=PLlhg84-xzjfwdUShtwq7sG4HZQpFUwwFM&feature=edit\_ok
- ■
- Ė **Artigos:**
- $\blacksquare$ Artigo em português: Métodos ágeis e qualidade: como conciliar?
- https://www.ibm.com/developerworks/mydeveloperworks/blogs/rationalbrasil/entry/m\_c3\_a9todos\_\_c3\_a1geis\_e\_qualidad e\_como\_conciliar2?lang=pt\_br
- **PDF Service Virtualization for dummies:**
- $\blacksquare$ https://www14.software.ibm.com/webapp/iwm/web/signup.do?source=swg-rtl-sd-wp&S\_PKG=ov13523
- ■
- Ė Use service virtualization to remove testing bottlenecks
- $\blacksquare$ http://library.theserverside.com/data/document.do?res\_id=1368550664\_519
- $\blacksquare$
- Н **Relatórios de Mercado:**
- Relatório de mercado Infotech 2013 IBM como líder de testes:
- https://www14.software.ibm.com/webapp/iwm/web/signup.do?source=swg-rtl-sd-ar&S\_PKG=ov12576
- Relatório sobre ROI em Virtualização da WinterGreen Resear Inc:
- https://www14.software.ibm.com/webapp/iwm/web/signup.do?source=swg-rtl-sd-wp&S\_PKG=ov12601
- **Forrester Research Total Economic Impact Study on** Service Virtualization and Test Automation Solutions (estudo de caso de implementação pela Sadhanta)
- https://www14.software.ibm.com/webapp/iwm/web/signup.do?source=swg-rtl-sd-ar&S\_PKG=ov16778  $\blacksquare$

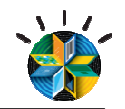

#### Recursos Disponíveis

#### $\blacksquare$ **Webcasts:**

- Webcast especialista de mercado: "Is early Performance Test really valuable and viable?" :.
- http://video.webcasts.com/events/pmny001/viewer/index.jsp?eventid=43694
- п

■

- п Webcast IBM (português)
- http://www.tiwebcast.com.br/WebcastImages/IBM/525444\_IBM\_Podcast.zip
- п **Mobile:**
- п http://www.youtube.com/watch?v=w1HRP85vnKM
- ٠ http://www.youtube.com/watch?v=kPiVpl8lbjw
- $\blacksquare$ **Recording a mobile app test using RTW**
- http://www.youtube.com/watch?v=ktQ9HUGytZoп
- $\blacksquare$ **Running a mobile app test using RTW**
- http://www.youtube.com/watch?v=s6mq5qoj6Fsп
- $\blacksquare$ **Creating virtualized services for a mobile app using RIT**
- http://www.youtube.com/watch?v=Z2bVWS70EAA
- $\blacksquare$ **Running virtualized services for a mobile app using RTVS**
- ٠ http://www.youtube.com/watch?v=QWPTwbkY4NM
- $\blacksquare$ **Setting up a mobile app test using RQM**
- http://www.youtube.com/watch?v=ZmkLHhPuHegп
- $\blacksquare$ **Putting it together: Running a mobile app test against virtualized services for a mobile app using RQM, RTW, RTVS**
- http://www.youtube.com/watch?v=oyhnRfeMq-w
- $\blacksquare$ **Adoção de Agile na IBM:**
- $\blacksquare$ http://www.youtube.com/watch?v=PjE-XeJuV7Q&list=PLF491A0C598AF9E39&index=24

 $\blacksquare$ 

# Visite nosso estande ! Visite nosso estande !

Temos demonstrações das Temos demonstrações das Soluções Integradas: Soluções Integradas: - Virtualização de Serviços - Testes de Mobile- Gerenciamento de Qualidade Virtualização de Serviços Testes de Mobile Gerenciamento de Qualidade **fabiossa@br.ibm.com**

© 2013 IBM Corporation

2323

 $\mathbf{3}$  , and the interval of the interval  $\mathbf{1}$  ,  $\mathbf{1}$  ,  $\mathbf{1}$  ,  $\mathbf{1}$  ,  $\mathbf{1}$  ,  $\mathbf{1}$  ,  $\mathbf{1}$  ,  $\mathbf{1}$  ,  $\mathbf{1}$  ,  $\mathbf{1}$  ,  $\mathbf{1}$  ,  $\mathbf{1}$  ,  $\mathbf{1}$  ,  $\mathbf{1}$  ,  $\mathbf{1}$  ,  $\mathbf{1}$  ,